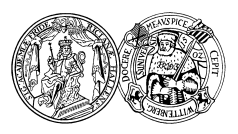

# Einführung in Datenbanken — Klausur  $1 -$

Name:

Studiengang:

Matrikelnummer:

Fühlen Sie sich gesundheitlich in der Lage die Prüfung abzulegen?  $\Box$  Ja,  $\Box$  Nein

## Unterschrift:

(Melden Sie sich unbedingt bei der Aufsicht, wenn Sie sich krank fühlen sollten – eine Krankmeldung muss vor Ende der Prüfung erfolgen.)

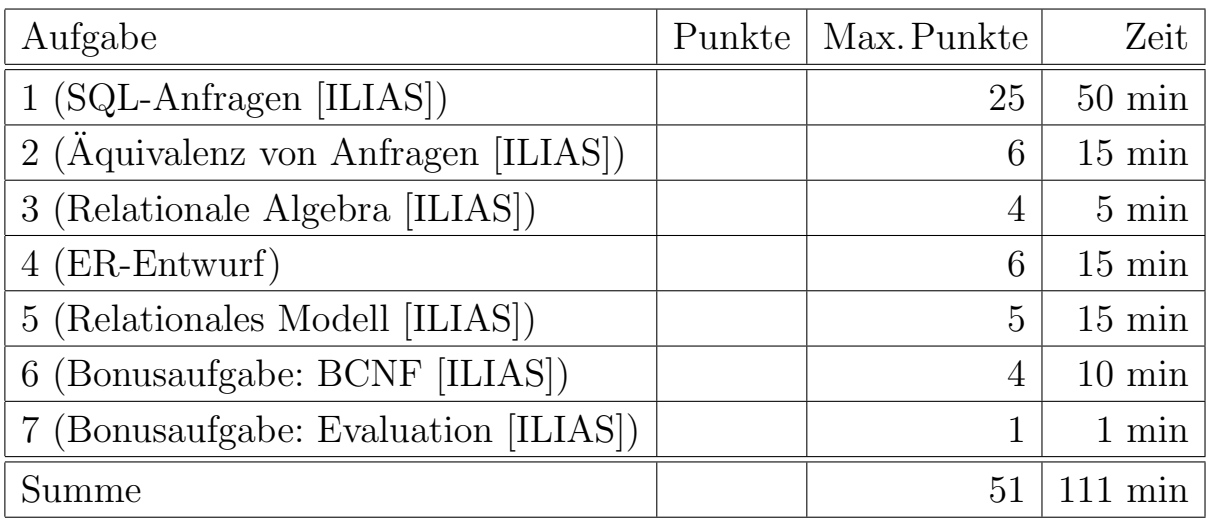

#### Hinweise:

- Bearbeitungsdauer: 120 Minuten
- Wegen der Bonusaufgaben zählen 46 Punkte als  $100\%$ .
- Die Klausur hat 16 Seiten. Bitte prüfen Sie die Vollständigkeit.
- Nur die Aufgabe 4 (Entity-Relationship-Entwurf) ist hier zu beantworten (Bitte benutzen Sie den vorgegebenen Platz und verwenden Sie weder Rot- noch Bleistift.). Alle anderen Aufgaben müssen am Rechner in ILIAS bearbeitet werden.
- Bei Ankreuzaufgaben sollten Sie notfalls raten. Es gibt keine negativen Punkte.
- Mobiltelefone müssen ausgeschaltet werden, oder stumm geschaltet in Ihrer Tasche verstaut werden. Wenn Sie erreichbar sein mussen, sprechen Sie mit der Aufsicht. ¨
- Fragen Sie, wenn etwas nicht klar ist. Sie können auch probieren, bei völlig unverständlichen Fehlermeldungen von PostgreSQL (Adminer) zu fragen. Eventuell bekommen Sie aber keine Antwort (wenn wir denken, dass Sie es wissen müssen).
- Drei DIN-A4 Blätter (Vorder- und Rückseite) mit Notizen sind erlaubt.
- Wichtige Keyboard-Shortcuts (für Wechsel zwischen Adminer und ILIAS):
	- Alt+Tab: Fenster wechseln
	- STRG+A: Alles markieren
	- STRG+C: Kopieren (in Zwischenablage)
	- $-$  STRG+V: Einfügen
	- $-$  SHIFT+STRG+V: Unformatiert einfügen
	- STRG+Z: Undo
	- SHIFT+STRG+Z oder STRG+Y: Redo
	- SHIFT+Enter: Normale neue Zeile in ILIAS (kein Paragraph).
- Es empfiehlt sich, nur einmal auf dem Adminer-Link zu klicken, und damit ein neues Fenster zu öffnen. Später können Sie dann mit Alt+Tab zwischen den Fenstern wechseln. Wenn Sie oft auf den Link klicken, öffnen Sie viele Fenster.
- Wenn die Tastatur unerwartete Zeichen erzeugt, kontrollieren Sie, dass Sie die deutsche Tastaturbelegung gew¨ahlt haben (unten rechts gibt es Deutsch und Englisch).
- Sie können Ihre Antworten bis zum Ende der Klausur noch ändern. Es zählt die letzte gespeicherte Antwort. Alle Antworten werden auf dem Server gespeichert. Wenn Ihr Rechner ein Problem haben sollte, das die Aufsicht nicht beseitigen kann, können Sie an einen anderen Rechner wechseln und die Klausur dort fortsetzen.
- Keine Aufzeichnungen über die Klausur sollen den Raum verlassen. Wenn Sie auf Ihre Notizblätter etwas schreiben, müssen Sie diese abgeben.
- Es bringt nichts, SQL-Anfragen zu basteln, die ausschließlich im Beispielzustand das richtige Ergebnis liefern, aber mit der Aufgabenstellung uberhaupt nichts zu tun ¨ haben. Extreme Fälle werden mit 0 Punkten bewertet. Alle Anfragen werden auch manuell angeschaut, nicht nur automatisch korrigiert. Auch minimale Syntaxfehler kosten allerdings wenigstens einen Punkt, vermutlich mehr.

## Beispiel-Datenbank

Der Stundenplan von Informatik-Lehrveranstaltungen und Anmeldungen von Studierenden zu diesen Lehrveranstaltungen seien in folgender Datenbank gespeichert:

- WOCHENTAGE(TAG, NR, WOCHENENDE)
- LV(VID, TITEL, TAG $\rightarrow$ WOCHENTAGE, STUNDE, UEBUNG\_ZU° $\rightarrow$ LV, MAX\_TN)
- STUDENTEN(SID, VORNAME, NACHNAME, EMAIL◦, FACH)
- TEILNEHMER(SID $\rightarrow$ STUDENTEN, VID $\rightarrow$ LV)

Zur Vereinfachung sei angenommen, dass alle Lehrveranstaltungen nur einen Termin haben, und alle Termine Doppelstunden sind, die in einem festen Raster 8, 10, 12, . . . starten. Ein Terminkonflikt kann also nur bestehen, wenn TAG und STUNDE übereinstimmen.

Die Tabellen sind mit den folgenden Inhalten gefüllt. Die Inhalte der Tabellen dienen nur als Beispiele, um die Beziehungen zwischen den Tabellen zu illustrieren.

• Die Tabelle WOCHENTAGE definiert die Reihenfolge der Wochentage. Primärschlüssel sind jeweils unterstrichen, hier ist also TAG Primärschlüssel. Der Wert in der Spalte NR ist ebenfalls eindeutig (Alternativschlüssel). Die Spalte WOCHENENDE enthält "Y" für Tage am Wochenende, und "N" für die üblichen Arbeitstage.

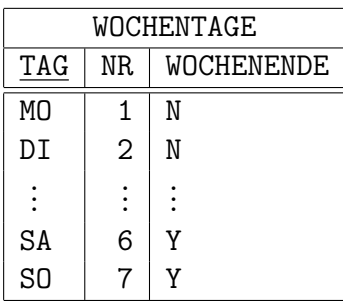

• In der Lehrveranstaltungs-Tabelle LV ist TAG ein Fremdschlüssel, der auf WOCHENTAG verweist. Das ist in der Ubersicht oben mit dem Pfeil gekennzeichnet. Der Vor- ¨ lesungstitel TITEL ist eindeutig (Alternativschlüssel). UEBUNG\_ZU ist ein Fremdschlüssel, der auf die Tabelle selbst verweist. In Einträgen für Ubungen enthält er die VID der zugehörigen Vorlesung, ansonsten einen Nullwert. Es kann mehrere alternative Übungsgruppen zu einer Vorlesung geben. MAX\_TN ist die maximale Teilnehmerzahl (natürlich nicht negativ).

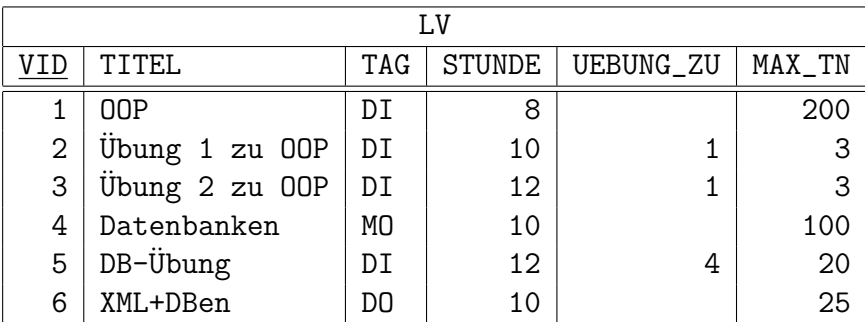

• (Die Tabellen STUDENTEN und TEILNEHMER sind auf der nächsten Seite gezeigt.)

• Die Studenten-Tabelle ist wie aus der Vorlesung bekannt, nur mit einer zusätzlichen  $\operatorname{Spalte}$  für das Studienfach.  $\texttt{VORMAME}$  und  $\texttt{NACHNAME}$  ist ein Alternativschlüssel.

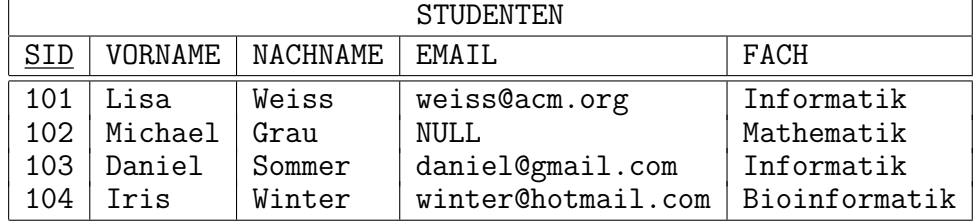

 $\bullet$  Die Tabelle Teilnehmer enthält die Information, welcher Student für welche Lehrveranstaltung registriert ist:

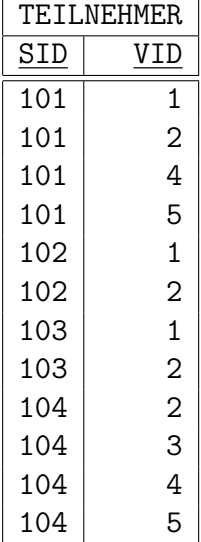

## Aufgabe 1 (SQL-Anfragen [ILIAS]) 25 Punkte

Die Aufgaben a, b, c, d und e sind im Ilias zu finden und zu bearbeiten. Formulieren Sie die folgenden Anfragen in SQL. Natürlich sollen Ihre Anfragen nicht nur mit den obigen Beispiel-Daten funktionieren, sondern fur beliebige Tabelleninhalte. Beachten Sie, ¨ dass auch für unnötige Komplikationen Punkte abgezogen werden können. Die Anfragen sollen keine Duplikate liefern, aber für ein unnötiges DISTINCT oder ein unnötiges UNION statt UNION ALL werden auch Punkte abgezogen. Um Missverständnisse zu vermeiden, sind jeweils die Ergebnisse der gesuchten Anfragen im Beispiel-Zustand angegeben. Die Spaltenüberschriften Ihrer Anfrage sollen mit dem Beispiel übereinstimmen und in der angegebenen Reihenfolge sein.

a) Geben Sie fur die Studentin "Lisa Weiss" einen Stundenplan aus, der im Beispielzu- ¨ stand so aussieht:

![](_page_4_Picture_284.jpeg)

Beachten Sie dabei Folgendes:

- Das Ergebnis soll nach Wochentagen sortiert sein (in der üblichen Reihenfolge, nicht etwa alphabetisch), und bei gleichem Wochentag nach der Start-Uhrzeit. Sollte Frau Weiss fur zwei gleichzeitige Veranstaltungen (gleicher Tag und gleiche ¨ Start-Uhrzeit) gebucht sein, sollen diese Veranstaltungen nach dem Titel sortiert werden.
- Die Start-Uhrzeit (aus der Spalte STUNDE der Tabelle LV) soll in einer Ausgabe-Spalte mit dem Namen VON stehen.
- In der Spalte "BIS" soll die Start-Uhrzeit plus 2 (Stunden) ausgegeben werden. Sie können davon ausgehen, dass alle Lehrveranstaltungen spätestens um 20 Uhr beginnen, so dass ein Uberlauf über Mitternacht hinaus nicht berücksichtigt werden muss.
- Die Spalte " $ART$ " soll den Wert " $\ddot{U}$ " enthalten, wenn es sich um eine  $Ü$ bung handelt, (erkennbar daran, dass die Spalte UEBUNG\_ZU keinen Nullwert enthält). Ansonsten soll "V" ausgegeben werden.
- Selbstverständlich können Sie nicht voraussetzen, dass die Studentin eine bestimmte SID hat. In der Aufgabe gegeben sind nur VORNAME und NACHNAME.

Falls Sie die Spalte "ART" nicht hinbekommen, können Sie diese weglassen (gegen Punktabzug).

b) Geben Sie die Titel von Übungen aus, die nicht den Titel der Vorlesung als Teilzeichenkette enthalten. (Hinweis: Falls Sie eine String-Konkatenation benötigen, verwenden Sie den Operator "||").

![](_page_5_Picture_220.jpeg)

- c) Gesucht sind Lehrveranstaltungen, die mehr Teilnehmer haben, als es MAX\_TN erlaubt. Geben Sie Folgendes aus:
	- Den TITEL der Lehrveranstaltung,
	- Die tatsächliche Teilnehmerzahl (Ausgabespalte "ANGEMELDET"),
	- Die maximale Teilnehmerzahl (Spalte MAX\_TN der Tabelle LV)

![](_page_5_Picture_221.jpeg)

d) Welche 8-Uhr und 10-Uhr Termine an Arbeitstagen sind noch frei? Arbeitstage sind Wochentage, bei denen in der Spalte WOCHENENDE der Wert N steht. Frei bedeutet, dass dort noch keine Lehrveranstaltung eingetragen ist. Sortieren Sie das Ergebnis nach dem Wochentag (in der üblichen Reihenfolge nach den Nummern) und bei gleichem Wochentag nach der Stunde (8 oder 10). Geben Sie die Nummer des Wochentags mit aus, damit das Sortieren problemlos möglich ist.

![](_page_5_Picture_222.jpeg)

Wenn Sie es mit beiden Stunden (8 und 10 Uhr) nicht hinbekommen, wäre es ein Anfang, nur die 8-Uhr Termine an allen Wochentagen (außer Wochenende) zu beruck- ¨ sichtigen. Natürlich würde es nur einen Teil der Punkte dafür geben.

- e) Geben Sie für jede Lehrveranstaltung Folgendes aus:
	- den Titel der Lehrveranstaltung,
	- die Anzahl der Studiengänge (Spalte FACH in STUDENTEN), aus denen es Teilnehmer gibt,
	- die Gesamtanzahl der Teilnehmer, sowie
	- die Anzahl der Teilnehmer, die weder Informatik noch Bioinformatik studieren (also von außerhalb des Instituts kommen).

Dabei sollen auch Lehrveranstaltungen mit ausgegeben werden, die 0 Teilnehmer haben, bzw. 0 Teilnehmer von außerhalb der Informatik.

![](_page_6_Picture_147.jpeg)

Im Beispielzustand ist der eine Teilnehmer unter OHNE\_INF Michael Grau, der Mathematik studiert.

Falls Sie die letzte Spalte nicht hinbekommen, lassen Sie diese weg. Naturlich kostet ¨ das Punkte.

## Aufgabe 2 (Äquivalenz von Anfragen [ILIAS]) 6 Punkte

Gegeben sind jeweils drei Anfragen. Welche davon sind äquivalent, d.h. liefern die gleiche Antwort in jedem Datenbank-Zustand, der die Integritätsbedingungen (Schlüssel, Fremdschlüssel, NOT NULL) erfüllt? Es sei natürlich auch vorausgesetzt, dass die Vergleichsoperatoren die ubliche Semantik haben. ¨

```
a) Anfrage 1:
```
SELECT \* FROM LV WHERE TAG NOT IN (SELECT TAG FROM WOCHENTAGE)

#### Anfrage 2:

SELECT \* FROM LV WHERE TAG = 'MI' OR TAG IS NULL

#### Anfrage 3:

SELECT \* FROM LV WHERE MAX\_TN < 50 AND MAX\_TN > 100

- $\Box$  Alle drei sind äquivalent
- $\Box$  1 und 2 sind äquivalent, 3 nicht
- $\Box$  1 und 3 sind äquivalent, 2 nicht
- $\Box$  2 und 3 sind äquivalent, 1 nicht
- $\Box$  Alle drei sind unterschiedlich (keine zwei sind äquivalent)

#### b) Anfrage 1:

SELECT SID, VORNAME, NACHNAME FROM STUDENTEN WHERE SID IN (SELECT SID FROM TEILNEHMER WHERE VID = 1)

#### Anfrage 2:

SELECT S.SID, S.VORNAME, S.NACHNAME FROM STUDENTEN S, TEILNEHMER T WHERE  $S.SID = T.SID AND T.VID = 1$ 

#### Anfrage 3:

SELECT S.SID, S.VORNAME, S.NACHNAME FROM STUDENTEN S, TEILNEHMER X, TEILNEHMER Y, LV V WHERE  $S.SID = X.SID AND S.SID = Y.SID$ AND  $X.VID = Y.VID AND Y.VID = V.VID AND V.VID = 1$ 

- $\Box$  Alle drei sind äquivalent
- $\Box$  1 und 2 sind äquivalent, 3 nicht
- $\Box$  1 und 3 sind äquivalent, 2 nicht
- $\Box$  2 und 3 sind äquivalent, 1 nicht
- $\Box$  Alle drei sind unterschiedlich (keine zwei sind äquivalent)

c) Anfrage 1:

SELECT V.VID, V.TITEL FROM LV V WHERE V.UEBUNG\_ZU IS NOT NULL AND NOT EXISTS(SELECT MAX\_TN FROM LV X WHERE X.UEBUNG\_ZU IS NOT NULL AND X.MAX\_TN > V.MAX\_TN)

#### Anfrage 2:

SELECT DISTINCT V.VID, V.TITEL FROM LV V, LV X WHERE V.UEBUNG\_ZU IS NOT NULL AND X.UEBUNG\_ZU IS NOT NULL AND V.MAX\_TN > X.MAX\_TN

#### Anfrage 3:

SELECT V.VID, V.TITEL FROM LV V WHERE V.UEBUNG\_ZU IS NOT NULL AND NOT V.MAX\_TN < ANY (SELECT MAX\_TN FROM LV WHERE UEBUNG\_ZU = UEBUNG\_ZU)

- $\Box$  Alle drei sind äquivalent
- $\Box$  1 und 2 sind äquivalent, 3 nicht
- $\Box$  1 und 3 sind äquivalent, 2 nicht
- $\Box$  2 und 3 sind äquivalent, 1 nicht
- $\Box$  Alle drei sind unterschiedlich (keine zwei sind äquivalent)

## Aufgabe 3 (Relationale Algebra [ILIAS]) 4 Punkte

a) Wie heisst der Operator  $\sigma$  in der relationalen Algebra?

#### Bitte nicht hier, sondern in ILIAS antworten!

- □ Selektion
- □ Projektion
- Kartesisches Produkt
- $\Box$  Join
- b) Gegeben seien zwei Relationen  $R(A, B)$  und  $S(B, C)$ . Welchem Ausdruck der relationalen Algebra entspricht der natürliche Verbund  $R \bowtie S$ ?

#### Bitte nicht hier, sondern in ILIAS antworten!

- $\Box$   $\sigma_{R,B=S,B}(\rho_R(R) \times \rho_S(S))$  $\Box$   $\pi_{A,B,C}(\sigma_B(R) \times \sigma_B(S))$  $\Box$   $\pi_{A,B,C}(\sigma_{B=B'}(R \times \pi_{B' \leftarrow B,C}(S)))$  $\Box \quad \sigma_{A=B}(R \times S)$
- c) Gegeben sei eine Relation  $R(A, B, C)$ . Was ist der einfachste Ausdruck der relationalen Algebra, der SELECT \* FROM R entspricht?

#### Bitte nicht hier, sondern in ILIAS antworten!

$$
\square \quad \pi_*(R) \n\square \quad \pi_{A,B,C}(R) \n\square \quad \sigma_{A,B,C}(R) \n\square \quad R
$$

d) Nehmen Sie an, die Tabellen Vorlesungen und Übungen waren ursprünglich in getrennten Tabellen gespeichert:

VORLESUNG(VID, TITEL, TAG, STUNDE, MAX\_TN) UEBUNG(VID, TITEL, TAG, STUNDE, UEBUNG\_ZU->VORLESUNG, MAX\_TN)

Später entdeckt man die vielen gemeinsamen Spalten und andere Schwierigkeiten dieses Entwurfs und möchte zur Tabelle LV kommen, wie sie im vorn Beispiel gezeigt wird. Mit welchem Ausdruck der relationalen Algebra kommt man von den Tabellen VORLESUNG und UEBUNG zur Tabelle LV?

- $\Box$  UEBUNG  $\bowtie$  VORLESUNG
- $\Box$  UEBUNG  $\cup \pi_{\text{VID}}$ , Titel, TAG, STUNDE, UEBUNG ZU<-NULL, MAX TN(VORLESUNG)
- $\Box$   $\pi$ VID, TITEL, TAG, STUNDE, MAX\_TN(UEBUNG)  $\cup$  VORLESUNG
- $\Box$  UEBUNG  $\bowtie$   $\pi$ VID, TITEL, TAG, STUNDE, UEBUNG\_ZU<-NULL, MAX\_TN(VORLESUNG)

## Aufgabe 4 (ER-Entwurf) 6 Punkte

Entwerfen Sie ein ER-Diagramm in der ER-Notation aus der Vorlesung (Barker-Notation). Das gesuchte ER-Diagramm soll die Regelstudienpläne verschiedener Studiengänge, deren Module und die Empfehlungen für Fachsemester modellieren.

- Ein Studiengang wird durch eine BEZEICHNUNG identifiziert. Er hat immer einen VERANTWORTLICHEN und eine WEB-SEITE.
- Ein Fachsemester eines Studiengangs wird durch die BEZEICHNUNG des zugehörigen Studiengangs und das SEMESTER  $(1, 2, 3, \text{usw})$  identifiziert. Ein Fachsemester gehört zu genau einem Studiengang. Ein Studiengang hat mindestens ein Fachsemester. Natürlich haben die meisten Studiengänge mehrere Fachsemester.
- Ein Modul wird durch eine MODULNUMMER identifiziert. Es hat immer einen VERANTWORTLICHEN, eine BESCHREIBUNG und ETCS-PUNKTE.
- Ein Modul kann für mehrere Fachsemester empfohlen sein (dann lässt auch der Regelstudienplan den Studierenden freie Wahl). Ein Modul kann aber auch für kein Fachsemester empfohlen sein (damit der Regelstudienplan nicht völlig überfrachtet wird, z.B. Anwendungsfach-Module nicht Semestern zuzuordnen). Umgekehrt ist jedem Fachsemester mindestens ein Modul zugeordnet, meist auch mehrere.
- Ein Modul kann die Voraussetzung für viele Module sein, aber es muss nicht Voraussetzung für ein anderes Modul sein. Ein Modul muss kein anderes Modul als Voraussetzung haben, aber es kann mehrere Module als Voraussetzungen haben.

Geben Sie die Primärschlüssel der Entity-Typen und die minimalen bzw. maximalen Kardinalitäten der Relationships entsprechend der Notation an! Rollennamen der Relationships dürfen weggelassen werden.

## Aufgabe 5 (Relationales Modell [ILIAS]) 5 Punkte

Das folgende erweiterte ER-Diagramm modelliert die Verwaltung von elektronischen Prüfungen.

![](_page_12_Figure_3.jpeg)

Die Übersetzung der Entities WOCHENTAG, LV und STUDENT sowie der Relationships zwischen diesen Entities in blauer Farbe entspricht den gegebenen Relationen

- WOCHENTAGE(TAG, NR, WOCHENENDE)
- LV(VID, TITEL, TAG→WOCHENTAGE, STUNDE, UEBUNG\_ZU◦→LV, MAX\_TN)
- STUDENTEN(SID, VORNAME, NACHNAME, EMAIL◦, FACH)
- TEILNEHMER(SID $\rightarrow$ STUDENTEN, VID $\rightarrow$ LV)

Ubersetzen Sie die restlichen Entities und Relationships des ER-Schema in schwarzer ¨ Farbe ins Relationale Modell.

- Dafür finden Sie in der Tabelle auf der nächsten Seite in der linken Spalte eine Liste von möglichen Relationen. Die Liste enthält Relationen für die Entities und für alle Relationships. Aber aufgepasst: nicht alle Relationen in der Liste werden für die Ubersetzung benötigt.
- Auf der rechten Seite der Tabelle finden Sie eine Liste von Attributen, die manchmal auch als Primär- bzw. Fremdschlüssel markiert sind. Ziehen Sie die Attribute mit den Markierungen auf die linke Seite zur richtigen Relation. Aber auch hier wieder aufgepasst: nicht alle Attribute in der Liste werden für die Ubersetzung benötigt. Manche Attribute müssen jedoch mehrfach verwendet werden.
- Wenn Sie eine Relation auf der linken Seite leer lassen, d.h. kein Attribut zuordnen, dann drücken Sie damit aus, dass diese Relation für die Übersetzung nicht benötigt wird. Hinweis: mehrere Relationen müssen für die richtige Lösung leer bleiben.
- Wegen der Singular- und Pluralform der Tabellennamen machen Sie sich keine Sorgen.
- Für richtige Zuordnungen erhalten Sie 0.5 Punkte. Für falsche Zuordnungen werden Ihnen 0.25 Punkte abgezogen. Die Gesamtpunktanzahl kann jedoch nicht unter Null sinken.

Das ER-Diagramm ist auf der nächsten Seite wiederholt, damit Sie es zusammen mit den möglichen Relationen und Attributen anschauen können.

![](_page_13_Figure_1.jpeg)

Notation (Beispiele):

- $\bullet$  #NR markiert, dass das Attibut NR Teil des Primärschlüssels ist.
- SID -> STUDENTEN bedeutet, dass das Attribut SID ein Fremdschlüssel ist, der die Tabelle STUDENTEN referenziert.
- (#SID, #VID)->TEILNEHMER gibt an, dass die Attribute SID und VID Teil des Primärschlüssels sind und die Kombination (SID, VID) ein Fremdschlüssel auf die Relation TEILNEHMER ist.

![](_page_13_Picture_225.jpeg)

## Aufgabe 6 (Bonusaufgabe: BCNF [ILIAS]) 4 Punkte

Es wurde eine neue Tabelle fur Lehrveranstaltungen entworfen, die auch mehrere Termine ¨ zu einer Veranstaltung erlaubt. Im Prinzip brauchen Sie die Anwendung aber nicht zu verstehen, da die funktionalen Abhängigkeiten (FAen) gegeben sind, und dann alles ganz formal abläuft. Die Tabelle ist:

NEU(VID, TITEL, TAG, STUNDE, RAUM, MAX\_TN) Folgende funktionalen Abhängigkeiten sollen gelten:

- $\bullet$  VID  $\longrightarrow$  TITEL, MAX\_TN
- $\bullet$  TITEL  $\longrightarrow$  VID
- VID, TAG, STUNDE  $\longrightarrow$  RAUM
- TAG, STUNDE, RAUM  $→$  VID
- a) Was ist die Attributhülle  ${TITEL}$ <sup>+</sup>?

### Bitte nicht hier, sondern in ILIAS antworten!

- $\Box$  {TITEL}
- $\Box$  {VID}
- $\Box$  {TITEL, VID}
- $\Box$  {TITEL, VID, MAX\_TN}
- $\Box$  {VID, MAX\_TN}
- $\Box$  {TITEL, VID, MAX\_TN, TAG, STUNDE, RAUM}
- b) Ist  $\{VID, TAG, STUNDE\}$  ein Schlüssel?

### Bitte nicht hier, sondern in ILIAS antworten!

- $\Box$  Ja, ein minimaler Schlüssel
- $\Box$  Ja, ein Schlüssel, aber nicht minimal
- Nein
- c) Welche der folgenden FAen werden von den gegebenen FAen logisch impliziert? Kreuzen Sie die erste FA an, die diese Bedingung erfüllt.

### Bitte nicht hier, sondern in ILIAS antworten!

- $\Box$  RAUM  $\longrightarrow$  TAG, STUNDE
- $\Box$  VID  $\rightarrow$  TAG, STUNDE
- $\Box$  TAG, STUNDE, RAUM  $\rightarrow$  MAX\_TN
- $\Box$  Keine dieser funktionalen Abhängigkeiten wird impliziert
- d) Ist die Relation in BCNF?

- $\Box$  Ja, die Relation ist in BCNF.
- Nein, die ersten zwei FAen verletzen beide BCNF.
- Nein, die letzten zwei FAen verletzen beide BCNF.
- BCNF ist verletzt, aber von einer anderen Teilmenge der FAen.

## Aufgabe 7 (Bonusaufgabe: Evaluation [ILIAS]) 1 Punkt

An dieser Vorlesung soll eine neue Modul-Evaluation getestet werden. Die TANs für die Online-Umfrage werden am 26.02.2020 verschickt und die Umfrage läuft dann bis zum 10.03.2020.

Werden Sie an dieser Umfrage teilnehmen?

Die richtige Antwort, also die, die einen Punkt gibt, lautet "ja". Vermutlich werden wir nicht erfahren, wer tatsächlich teilgenommen hat. Sie sollten aber einen gewissen moralischen Druck verspüren, auch bei der Umfrage teilzunehmen, wenn Sie sich den Bonuspunkt holen.

- Ja, ich werde an der Umfrage teilnehmen.
- Nein, ich werde nicht an der Umfrage teilnehmen.